## Simulink

Simulink

- 13 ISBN 9787118028461
- 10 ISBN 7118028460

出版时间:2002-8-1

版权说明:本站所提供下载的PDF图书仅提供预览和简介以及在线试读,请支持正版图书。

www.tushu000.com

## Simulink

 $\verb|MATALAB| \quad Simulink$ 时兼顾了MATALAB以前的版本。它在介绍计算机仿真的基本概念和基本方法的基础上,概括地介绍 MATALAB Simulink

**Simulink** Simulink Simulink Simulink

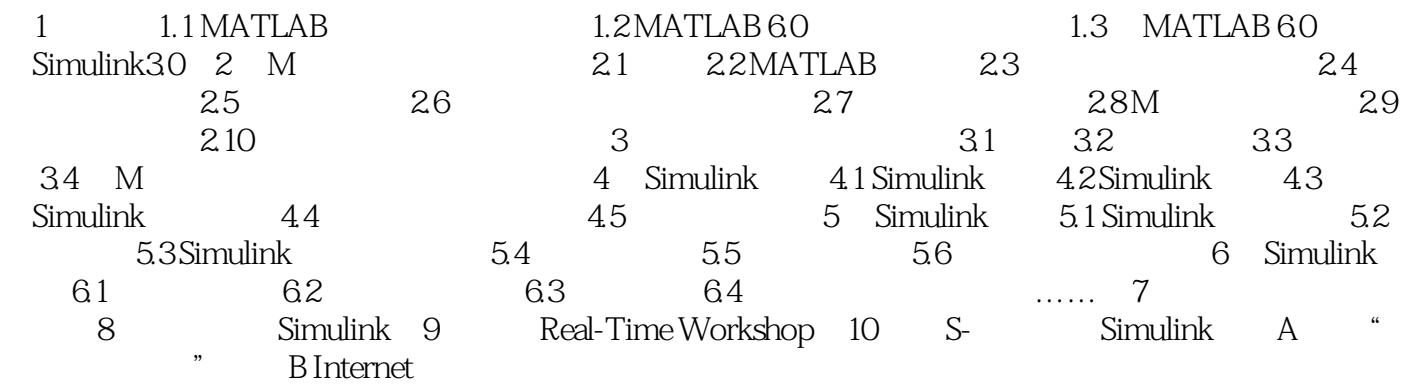

Simulink

本站所提供下载的PDF图书仅提供预览和简介,请支持正版图书。

:www.tushu000.com